# **QGIS Application - Bug report #2106 QGIS crashes when loading polygon layer from arc/info coverage**

*2009-11-16 07:28 PM - Brian Edmond*

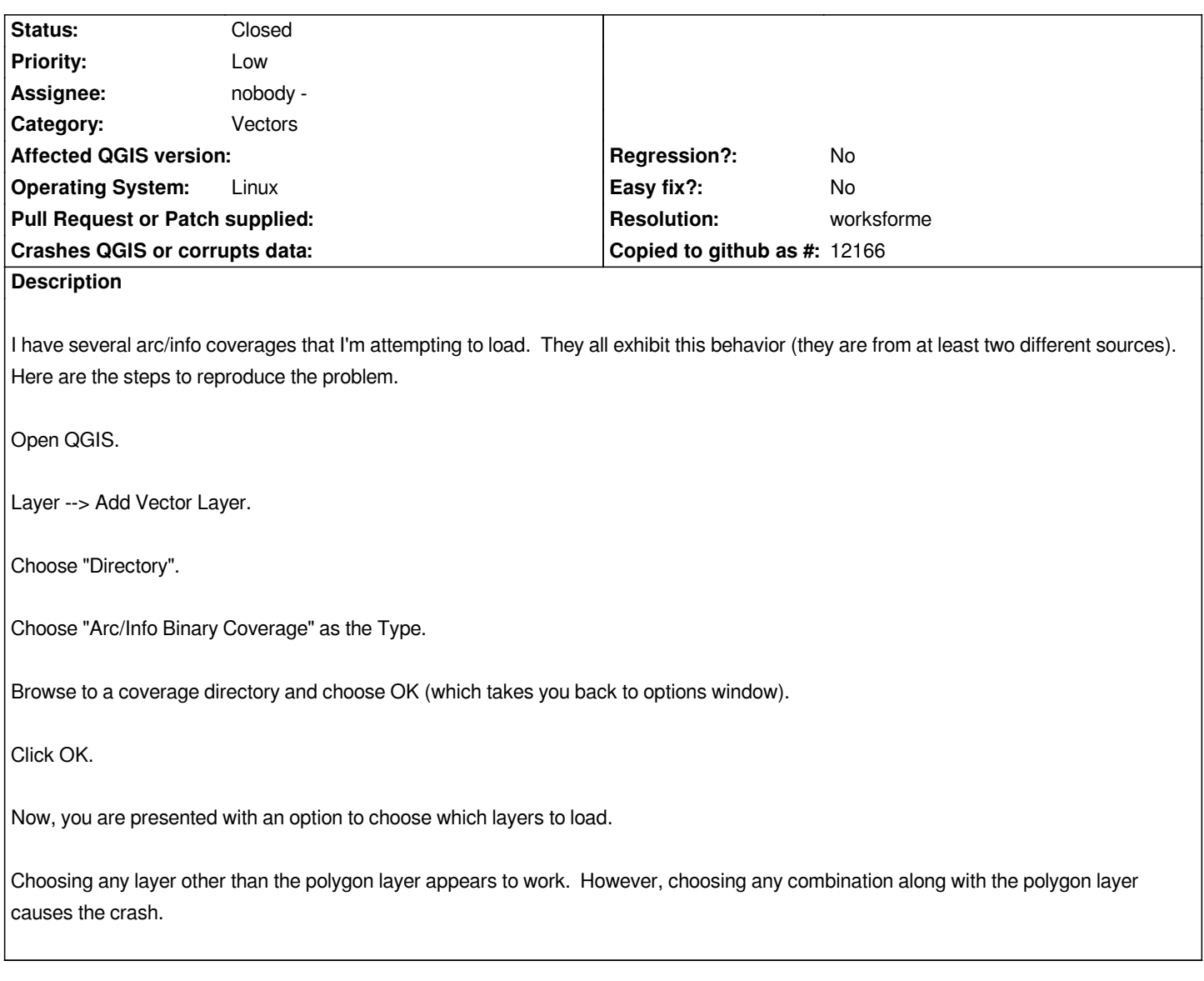

### **History**

## **#1 - 2009-11-16 07:34 PM - Gary Sherman**

*Can you attach a small sample for testing?*

### **#2 - 2009-11-16 07:43 PM - Brian Edmond**

*Of course. The smallest one I could find is attached. I verified that it appears to exhibit the same behavior.*

#### **#3 - 2009-11-16 08:26 PM - Gary Sherman**

*Tested against trunk (only version I have available). All layers load with no crash, however the polygon (PAL) layer is not drawn. Changing symbology has no effect.*

#### **#4 - 2009-11-17 06:25 AM - Giovanni Manghi**

*I cannot confirm the problem as with qgis-trunk under ubuntu linux (9.04) I can see well all the layer in the provided dataset with no crashes at all.*

*Please try again with trunk and report back.*

## **#5 - 2009-11-24 11:38 AM - Giovanni Manghi**

*- Resolution set to worksforme*

*- Status changed from Open to Closed*

*Also under windows is all ok. Please reopen if you can confirm the problems with trunk.*

**Files**

*StateBorder.tar.gz 60.3 KB 2009-11-16 Brian Edmond*